# Package 'RiboCrypt'

May 16, 2024

<span id="page-0-0"></span>Type Package

Title Interactive visualization in genomics

Version 1.11.0

License MIT + file LICENSE

Description R Package for interactive visualization and browsing NGS data. It contains a browser for both transcript and genomic coordinate view. In addition a QC and general metaplots are included, among others differential translation plots and gene expression plots. The package is still under development.

biocViews Software, Sequencing, RiboSeq, RNASeq,

Encoding UTF-8

LazyData true

BugReports <https://github.com/m-swirski/RiboCrypt/issues>

URL <https://github.com/m-swirski/RiboCrypt>

Depends R (>= 3.6.0), ORFik (>= 1.13.12)

Imports bslib, BiocGenerics, BiocParallel, Biostrings, data.table, dplyr, GenomeInfoDb, GenomicFeatures, GenomicRanges, ggplot2, htmlwidgets, httr, IRanges, jsonlite, knitr, markdown, NGLVieweR, plotly, rlang, RCurl, shiny, shinycssloaders, shinyhelper, shinyjqui, stringr

Suggests testthat, rmarkdown, BiocStyle, BSgenome, BSgenome.Hsapiens.UCSC.hg19

RoxygenNote 7.2.3

VignetteBuilder knitr

git\_url https://git.bioconductor.org/packages/RiboCrypt

git\_branch devel

git\_last\_commit 6debd28

git\_last\_commit\_date 2024-04-30

Repository Bioconductor 3.20

Date/Publication 2024-05-15

<span id="page-1-0"></span>2 antisense

Author Michal Swirski [aut, cre, cph], Haakon Tjeldnes [aut, ctb], Kornel Labun [ctb]

Maintainer Michal Swirski <michal.swirski@uw.edu.pl>

# **Contents**

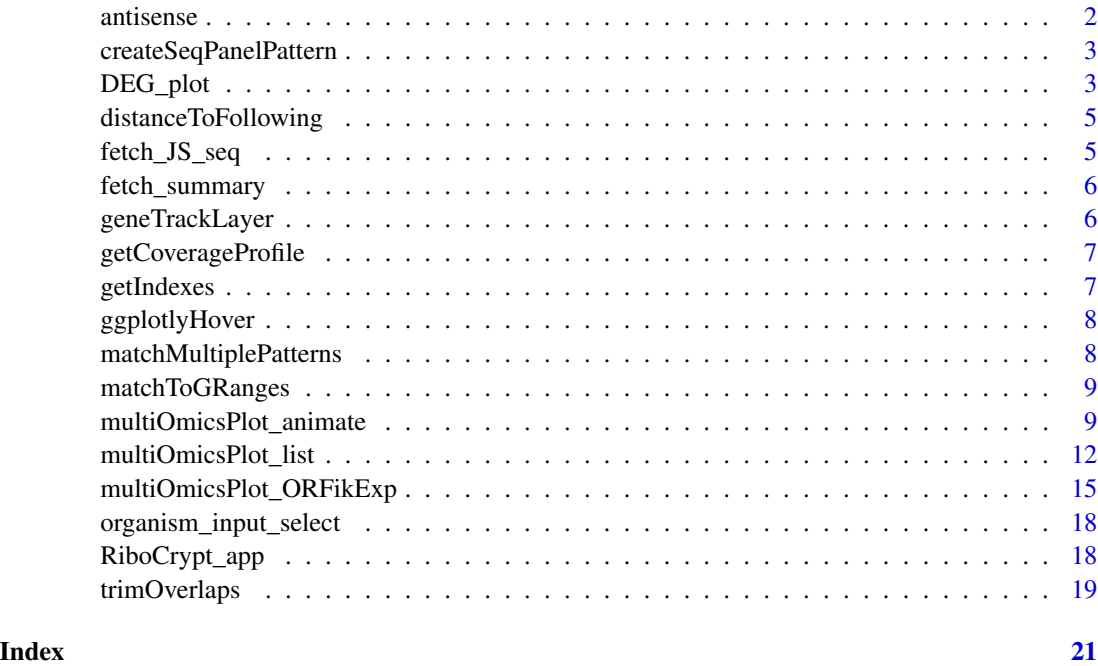

antisense *Get antisense*

# Description

Get antisense

# Usage

antisense(grl)

# Value

a GRangesList

<span id="page-2-0"></span>createSeqPanelPattern *Create sequence panel for RiboCrypt*

#### Description

Create sequence panel for RiboCrypt

#### Usage

```
createSeqPanelPattern(
  sequence,
  start_codons = "ATG",
  stop_codons = c("TAA", "TAG", "TGA"),
  frame = 1,
  custom_motif = NULL
)
```
#### Arguments

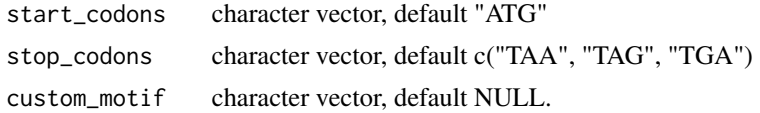

#### Value

a ggplot object

DEG\_plot *Differential expression plots (1D or 2D)*

#### Description

Gives you interactive 1D or 2D DE plots

#### Usage

```
DEG_plot(
   dt,
   draw_non_regulated = FALSE,
  xlim = ifelse(two_dimensions, "bidir.max", "auto"),
  ylim = "bidir.max",
  xlab = ifelse(two_dimensions, "RNA fold change (log2)", "Mean counts (log2)"),<br>ylab = ifelse(two_dimensions, "RFP fold change (log2)", "Fold change (log2)"),<br>two_dimensions = ifelse("LFC" %in% colnames(dt), FALSE, TRUE),<br>c
  ylab = ifelse(two_dimensions, "RFP fold change (log2)", "Fold change (log2)"),
   two_dimensions = ifelse("LFC" %in% colnames(dt), FALSE, TRUE),
```

```
mRNA abundance` = "darkgreen", Expression = "blue", Forwarded = "yellow", Inverse =
 "aquamarine", Translation = "orange4")
```
#### Arguments

 $\lambda$ 

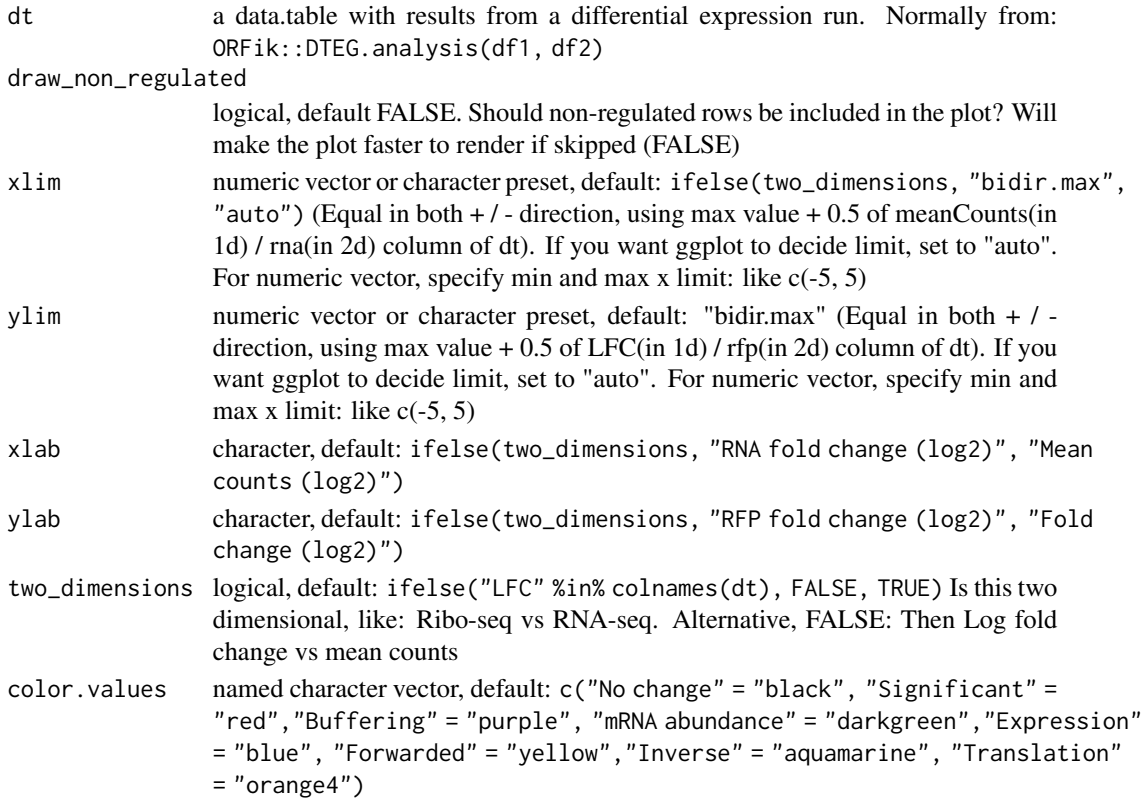

#### Value

plotly object

```
# Load experiment
df <- ORFik.template.experiment()
# 1 Dimensional analysis
dt <- DEG.analysis(df[df$libtype == "RNA",])
dt$Regulation[1] <- "Significant" # Fake sig level
DEG_plot(dt, draw_non_regulated = TRUE)
# 2 Dimensional analysis
dt_2d <- DTEG.analysis(df[df$libtype == "RFP",], df[df$libtype == "RNA",],
                    output.dir = NULL)
dt_2d$Regulation[4] <- "Translation" # Fake sig level
dt_2d$Regulation[5] <- "Buffering" # Fake sig level
DEG_plot(dt_2d, draw_non_regulated = TRUE)
```
<span id="page-4-0"></span>distanceToFollowing *Distance to following range*

# Description

Distance to following range

# Usage

```
distanceToFollowing(grl, grl2 = grl, ignore.strand = FALSE)
```
# Arguments

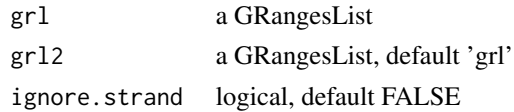

#### Value

numeric vector of distance

fetch\_JS\_seq *Fetch Javascript sequence*

# Description

Fetch Javascript sequence

# Usage

```
fetch_JS_seq(
  target_seq,
 nplots,
 distance = 50,
 display_dist,
  aa_letter_code = "one_letter"
)
```
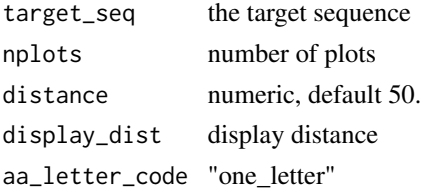

<span id="page-5-0"></span>a list of 2 lists, the nt list (per frame, total 3) and AA list (per frame, total 3)

fetch\_summary *Fetch summary of uniprot id*

# Description

Fetch summary of uniprot id

# Usage

fetch\_summary(qualifier, provider = "alphafold")

#### Arguments

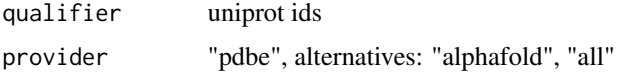

#### Value

a character of json

geneTrackLayer *How many rows does the gene track need*

# Description

How many rows does the gene track need

# Usage

```
geneTrackLayer(grl)
```
#### Arguments

grl a GRangesList

# Value

numeric, the track row index

<span id="page-6-0"></span>getCoverageProfile *Get coverage profile*

# Description

Get coverage profile

# Usage

```
getCoverageProfile(grl, reads, kmers = 1, kmers_type = "mean")
```
# Arguments

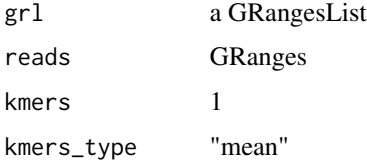

#### Value

data.table of coverage

getIndexes *Get index*

# Description

Get index

# Usage

getIndexes(ref\_granges)

# Arguments

ref\_granges a GRanges object

# Value

integer vector, indices

<span id="page-7-0"></span>

# Description

Call ggplotly with hoveron defined

# Usage

```
ggplotlyHover(x, ...)
```
# Arguments

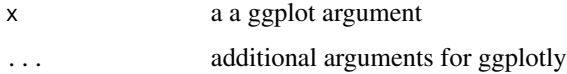

# Value

a ggplotly object

matchMultiplePatterns *Match multiple patterns*

# Description

Match multiple patterns

# Usage

matchMultiplePatterns(patterns, Seq)

# Arguments

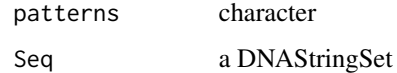

# Value

integer vector, indices (named with pattern hit)

<span id="page-8-0"></span>matchToGRanges *Match to GRanges*

# Description

Match to GRanges

#### Usage

matchToGRanges(matches, ref\_granges)

# Arguments

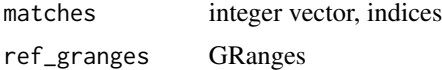

#### Value

GRanges object

multiOmicsPlot\_animate

*Multi-omics animation using list input*

# Description

The animation will move with a play butten, there is 1 transition per library given.

#### Usage

```
multiOmicsPlot_animate(
  display_range,
  annotation = display_range,
  reference_sequence,
  reads,
  viewMode = c("tx", "genomic")[1],
  custom_regions = NULL,
  leader_extension = 0,
  trailer_extension = 0,
  withFrames = NULL,
  frames_type = "lines",
  colors = NULL,
  kmers = NULL,
  kmers_type = c("mean", "sum")[1],
  ylabels = NULL,
```

```
lib_to_annotation\_proportions = c(0.8, 0.2),
lib_proportions = NULL,
annotation_proportions = NULL,
width = NULL,
height = NULL,plot_name = "default",
plot_title = NULL,
display_sequence = c("both", "nt", "aa", "none")[1],
seq_render_dist = 100,
aa_letter_code = c("one_letter", "three_letters")[1],
annotation_names = NULL,
start_codons = "ATG",
stop_codons = c("TAA", "TAG", "TGA"),
custom_motif = NULL,
BPPARAM = BiocParallel::SerialParam()
```
# Arguments

 $\mathcal{L}$ 

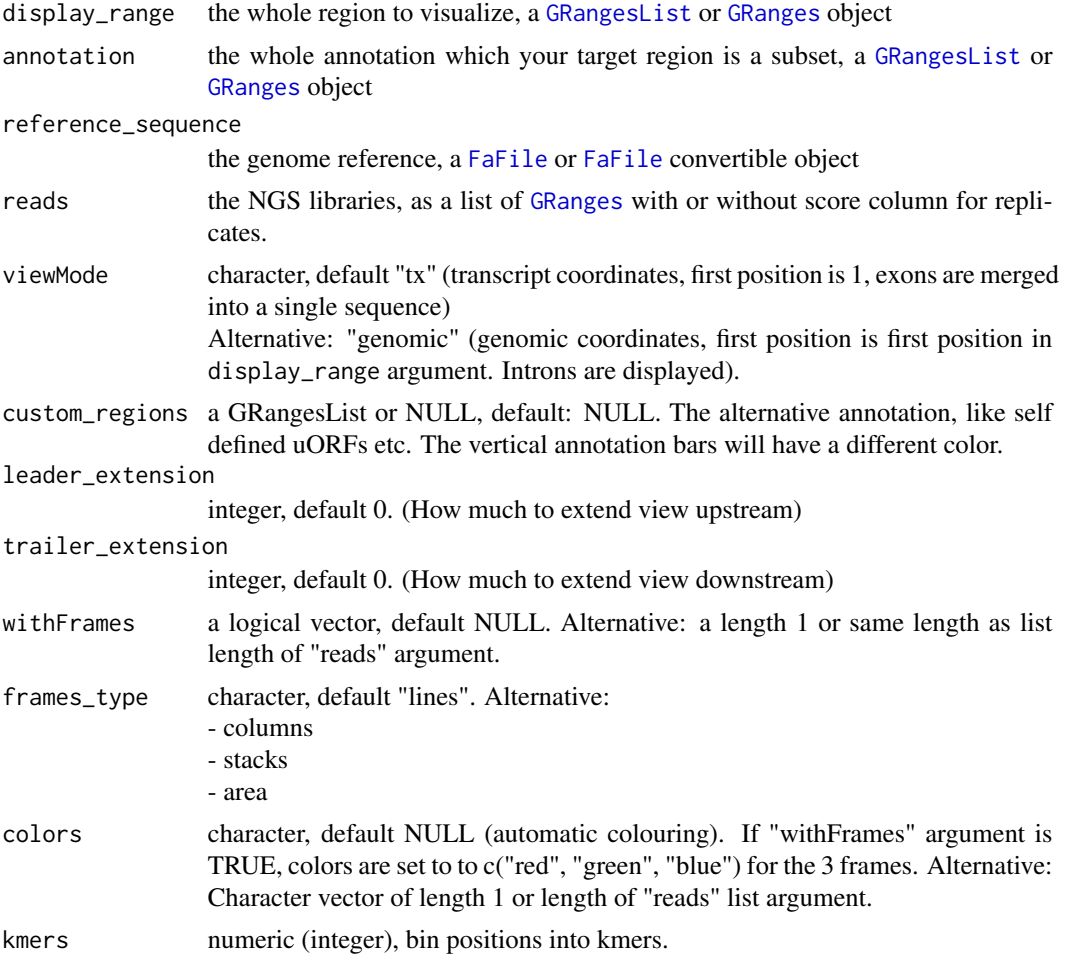

<span id="page-9-0"></span>

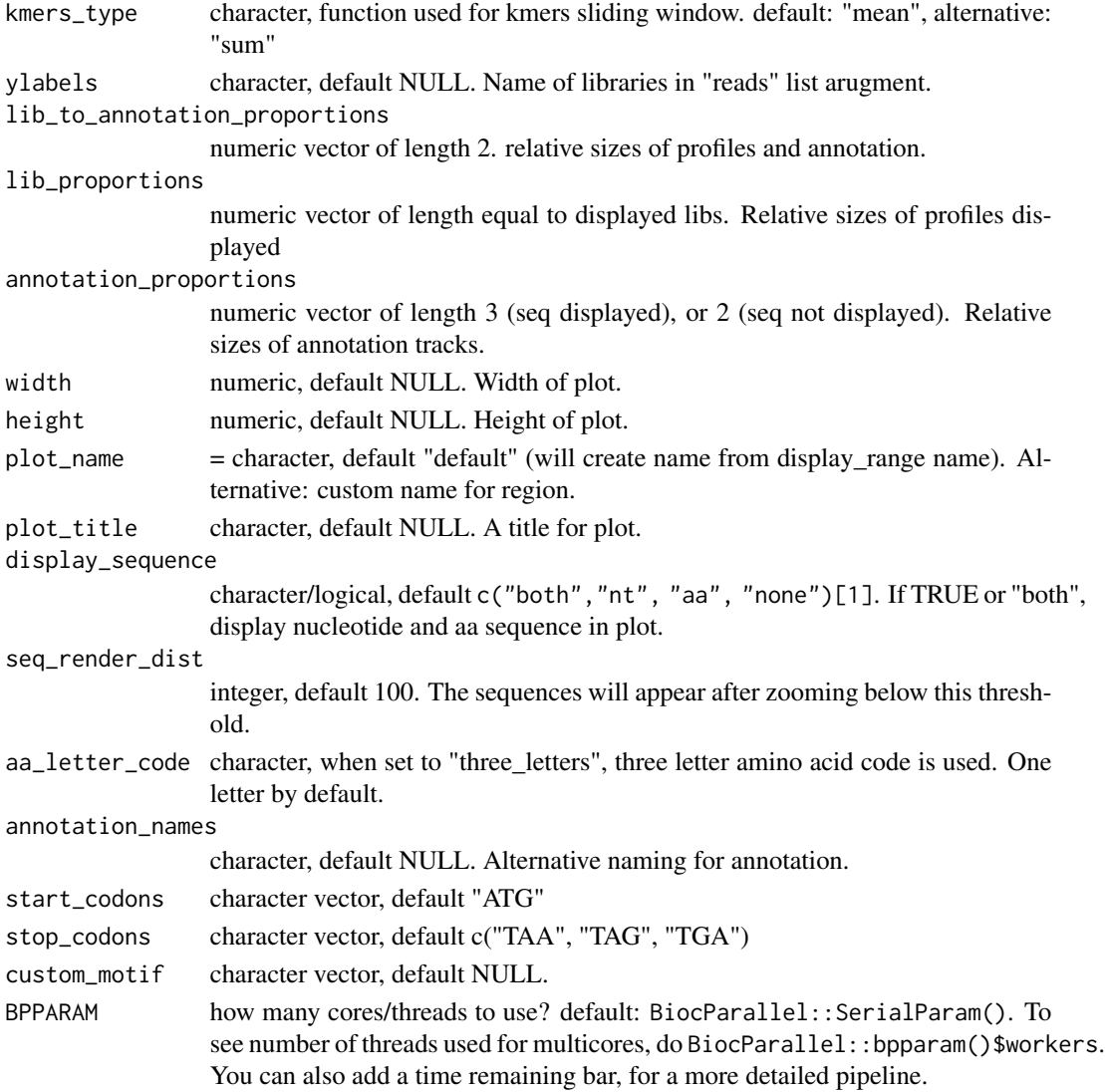

the plot object

```
library(RiboCrypt)
df <- ORFik.template.experiment()[9:10,]
cds <- loadRegion(df, "cds")
mrna <- loadRegion(df, "mrna")
# multiOmicsPlot_animate(mrna[1], annotation = cds[1], reference_sequence = findFa(df),
# frames_type = "columns", leader_extension = 30, trailer_extension = 30,
# reads = outputLibs(df, type = "pshifted", output.mode = "envirlist",
# naming = "full", BPPARAM = BiocParallel::SerialParam()))
```
<span id="page-11-0"></span>multiOmicsPlot\_list *Multi-omics plot using list input*

#### **Description**

Customizable html plots for visualizing genomic data.

#### Usage

```
multiOmicsPlot_list(
  display_range,
  annotation = display_range,
  reference_sequence,
  reads,
 viewMode = c("tx", "genomic")[1],
  custom_regions = NULL,
  leader\_extension = 0,
  trailer_extension = 0,
 withFrames = NULL,
  frames_type = "lines",
  colors = NULL,
  kmers = NULL,
 kmers_type = c("mean", "sum")[1],ylabels = NULL,
  lib_to_annotation_proportions = c(0.8, 0.2),
  lib_proportions = NULL,
  annotation_proportions = NULL,
 width = NULL,height = NULL,plot_name = "default",
  plot_title = NULL,
  display_sequence = c("both", "nt", "aa", "none")[1],
  seq_render_dist = 100,
  aa_letter_code = c("one_letter", "three_letters")[1],
  annotation_names = NULL,
  start_codons = "ATG",
  stop_codons = c("TAA", "TAG", "TGA"),
  custom_motif = NULL,
  AA_code = Biostrings::GENETIC_CODE,
 BPPARAM = BiocParallel::SerialParam(),
  summary_track = FALSE,
  summary_track_type = frames_type,
  export.format = "svg")
```
#### Arguments

display\_range the whole region to visualize, a [GRangesList](#page-0-0) or [GRanges](#page-0-0) object

<span id="page-12-0"></span>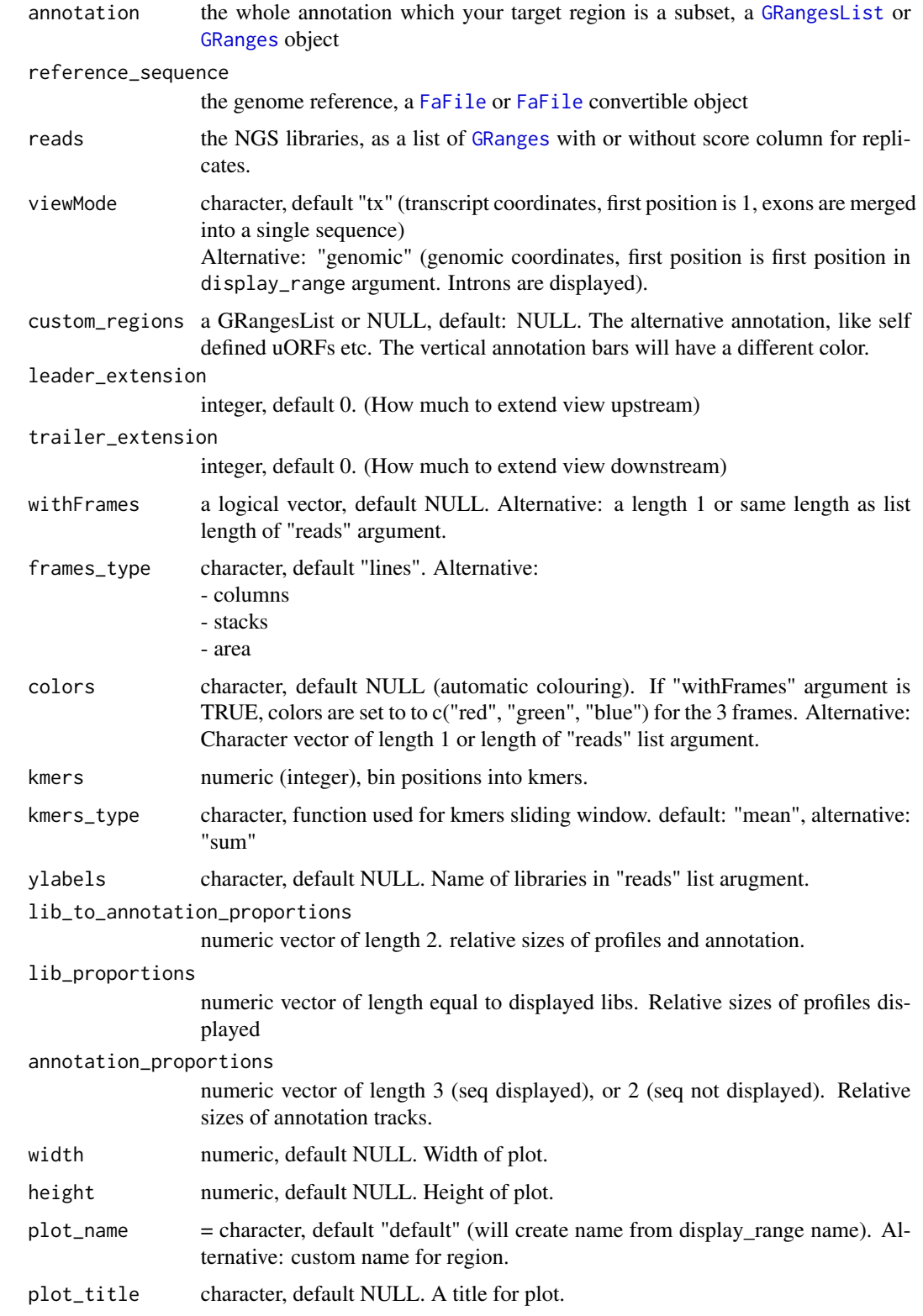

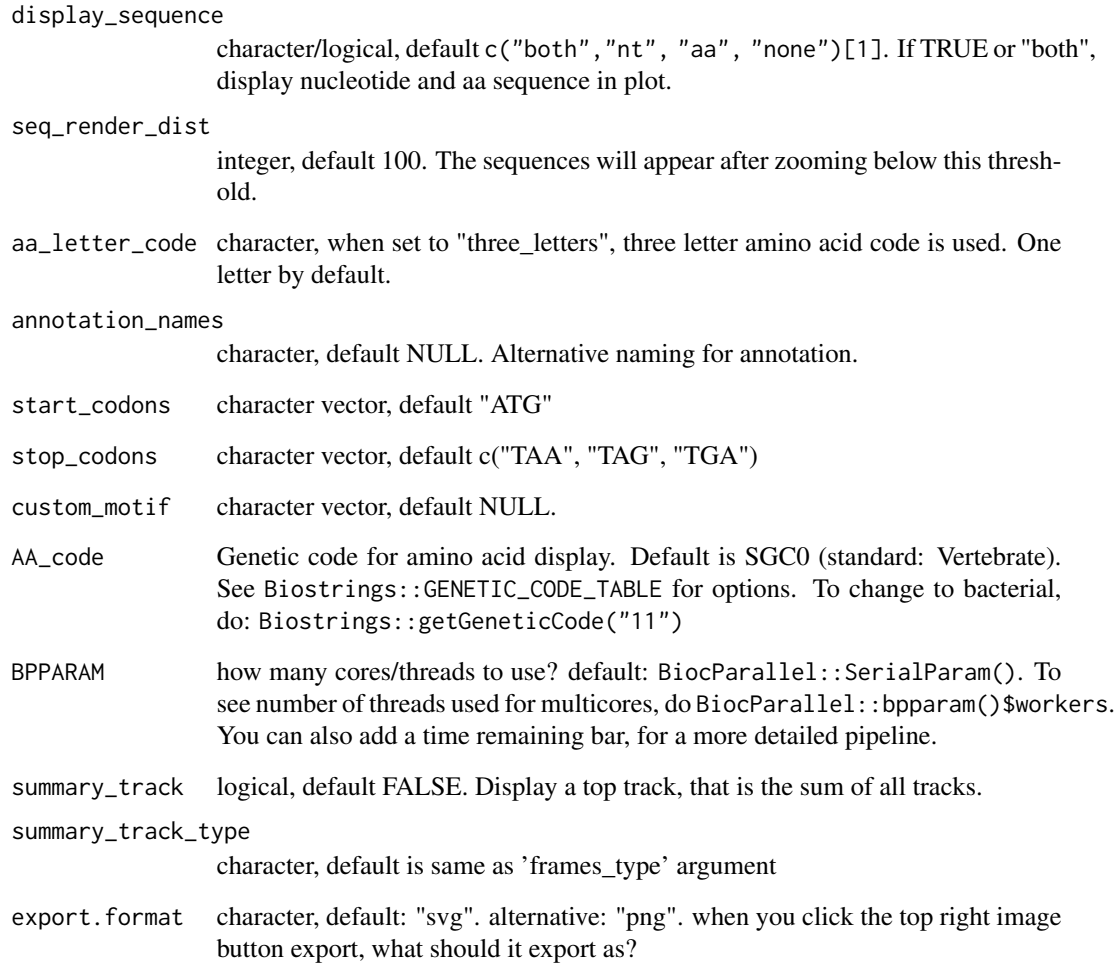

the plot object

```
library(RiboCrypt)
df <- ORFik.template.experiment()[9:10,]
cds <- loadRegion(df, "cds")
mrna <- loadRegion(df, "mrna")
multiOmicsPlot_list(mrna[1], annotation = cds[1], reference_sequence = findFa(df),
                  frames_type = "columns", leader_extension = 30, trailer_extension = 30,
                    reads = outputLibs(df, type = "pshifted", output.mode = "envirlist",
                                naming = "full", BPPARAM = BiocParallel::SerialParam()))
```
<span id="page-14-0"></span>multiOmicsPlot\_ORFikExp

*Multi-omics plot using ORFik experiment input*

#### Description

Customizable html plots for visualizing genomic data.

#### Usage

```
multiOmicsPlot_ORFikExp(
  display_range,
 df,
  annotation = "cds",
  reference_sequence = findFa(df),
 reads = outputLibs(df, type = "pshifted", output.mode = "envirlist", naming = "full",
   BPPARAM = BiocParallel::SerialParam()),
 viewMode = c("tx", "genomic")[1],
  custom_regions = NULL,
 leader_extension = 0,
  trailer_extension = 0,
 withFrames = libraryTypes(df, uniqueTypes = FALSE) %in% c("RFP", "RPF", "LSU"),
  frames_type = "lines",
  colors = NULL,
  kmers = NULL,
  kmers_type = c("mean", "sum")[1],vlabels =bamVarName(df),
  lib_to_annotation_proportions = c(0.8, 0.2),
  lib_proportions = NULL,
  annotation_proportions = NULL,
 width = NULL,height = NULL,plot_name = "default",
 plot_title = NULL,
  display_sequence = c("both", "nt", "aa", "none")[1],seq-render_dist = 100,
  aa_letter_code = c("one_letter", "three_letters")[1],
  annotation_names = NULL,
  start_codons = "ATG",
  stop_codons = c("TAA", "TAG", "TGA"),
  custom_motif = NULL,
  BPPARAM = BiocParallel::SerialParam(),
  input_id = "",summary_track = FALSE,
  summary_track_type = frames_type,
  export.format = "svg"
)
```
<span id="page-15-0"></span>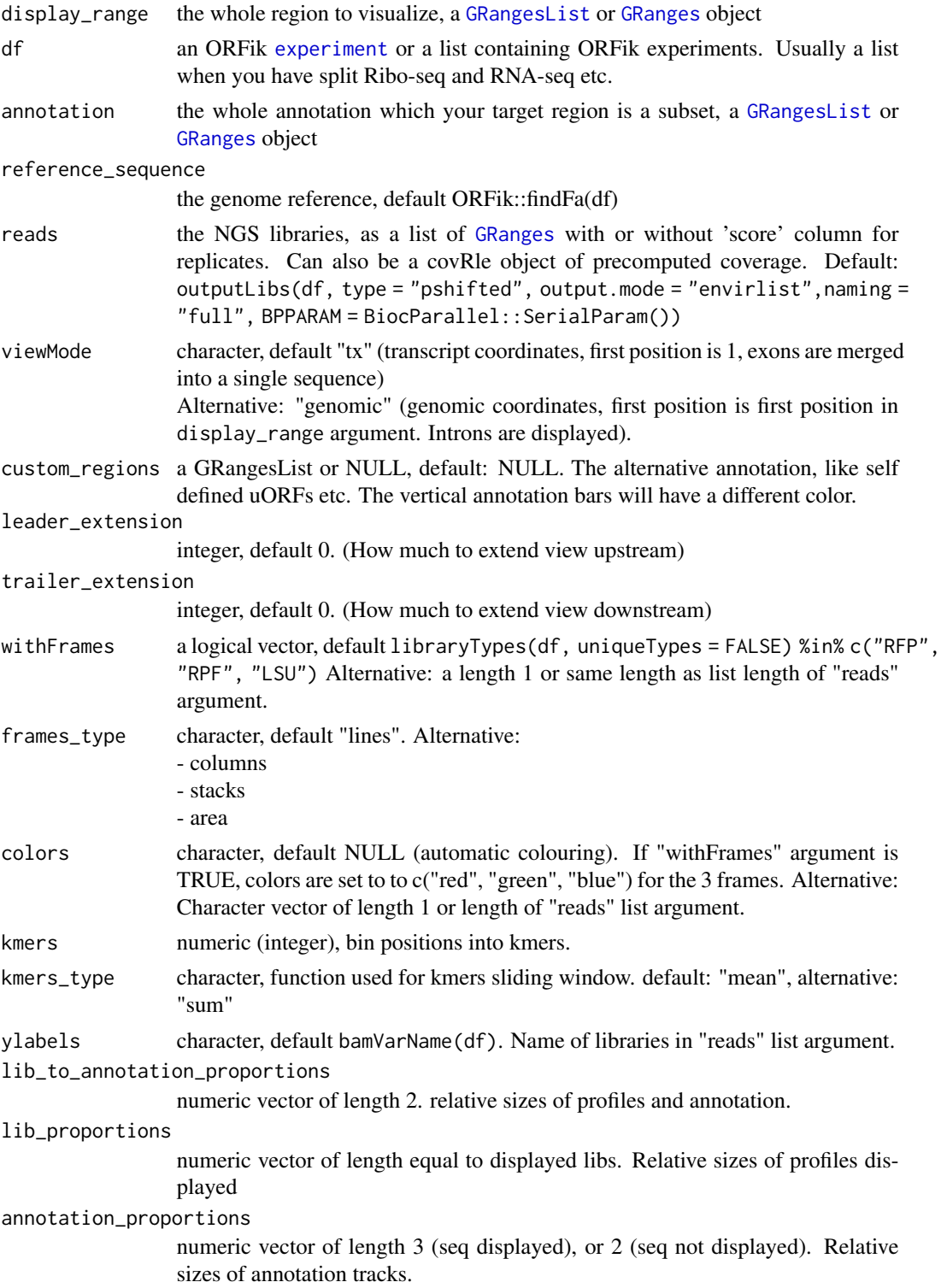

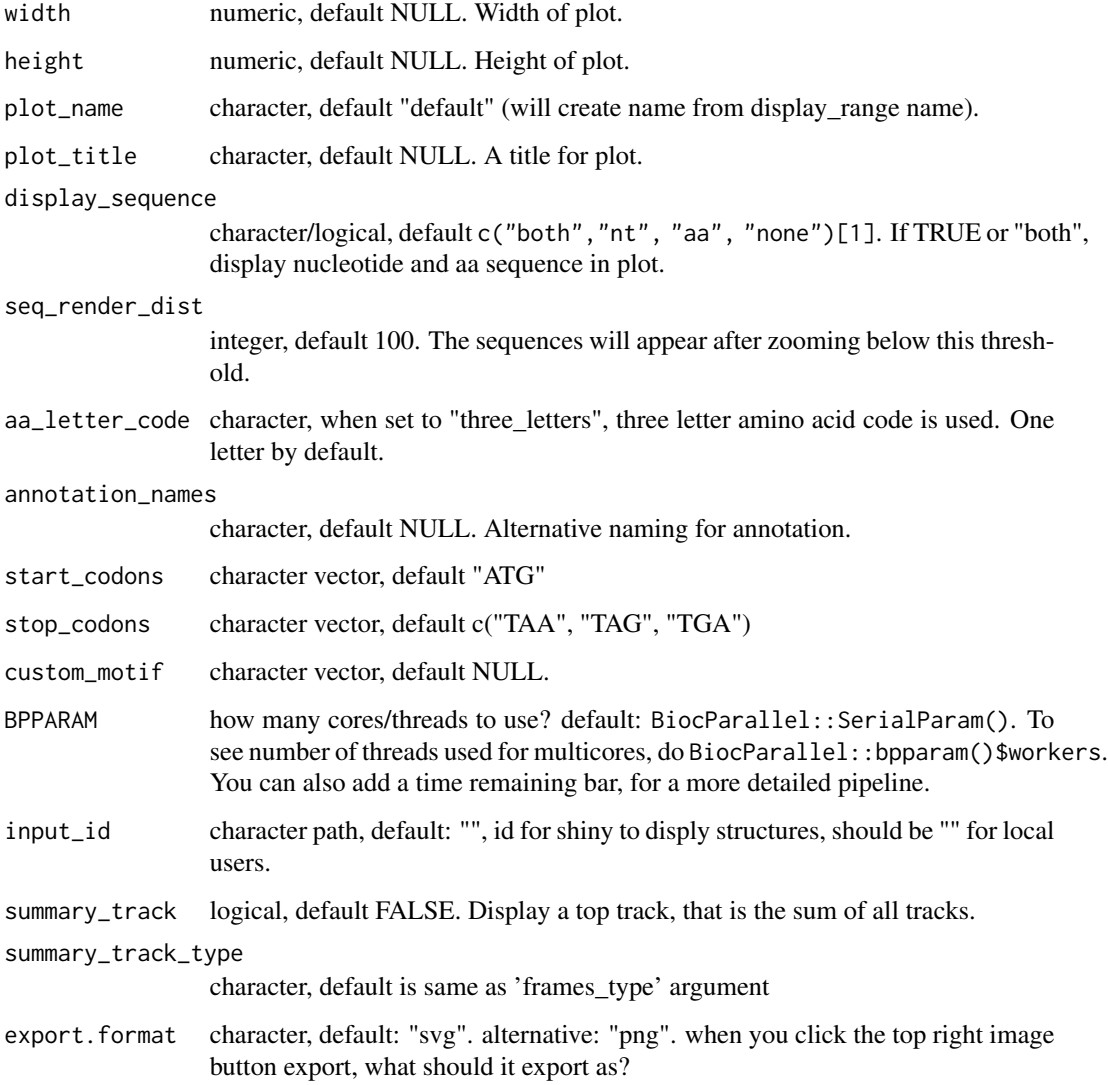

the plot object

```
library(RiboCrypt)
df <- ORFik.template.experiment()[9,] #Use third library in experiment only
cds <- loadRegion(df, "cds")
multiOmicsPlot_ORFikExp(extendLeaders(extendTrailers(cds[1], 30), 30), df = df,
                        frames_type = "columns")
```
<span id="page-17-0"></span>organism\_input\_select *Select box for organism*

#### Description

Select box for organism

# Usage

```
organism_input_select(genomes, ns)
```
#### Arguments

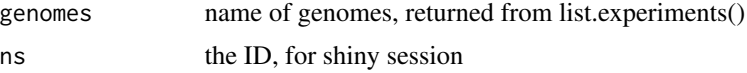

#### Value

selectizeInput object

RiboCrypt\_app *Create RiboCrypt app*

#### Description

Create RiboCrypt app

# Usage

```
RiboCrypt_app(
 validate.experiments = TRUE,
  options = list(launch.browser = ifelse(interactive(), TRUE, FALSE)),
  all_exp = list.experiments(validate = validate.experiments),
 browser_options = c(),
  init_tab_focus = "browser"
)
```

```
validate.experiments
                 logical, default TRUE, set to FALSE to allow starting the app with malformed
                 experiments, be careful will crash if you try to load that experiment!
options list of arguments, default list("launch.browser" = ifelse(interactive(),
                 TRUE, FALSE))
```
#### <span id="page-18-0"></span>trimOverlaps 19

all\_exp a data.table, default: list.experiments(validate = validate.experiments). Which experiments do you want to allow your app to see, default is all in your system config path.

#### browser\_options

named character vector of browser specific arguments:

- default\_experiment : Which experiment to select, default: first one
- default\_gene : Which genes to select, default: first one
- default\_libs : Which libraries to select: first one, else a single string, where
- libs are seperated by "|", like "RFP\_WT\_r1|RFP\_WT\_r2".
- default kmer : K-mer windowing size, default: 1
- default\_frame\_type : Ribo-seq line type, default: "lines"
- plot\_on\_start : Plot when starting, default: "FALSE"

init\_tab\_focus character, default "browser". Which tab to open on init.

#### Value

RiboCrypt shiny app

#### Examples

```
## Default run
# RiboCrypt_app()
## Plot on start
# RiboCrypt_app(browser_options = c(plot_on_start = "TRUE"))
## Init with an experiment and gene (you must of course have the experiment)
#RiboCrypt_app(validate.experiments = FALSE,
# browser_options = c(plot_on_start = "TRUE",
# default_experiment = "human_all_merged_l50",
# default_gene = "ATF4-ENSG00000128272"))
```
trimOverlaps *Trim overlaps*

#### **Description**

Trim overlaps

#### Usage

trimOverlaps(overlaps, display\_range)

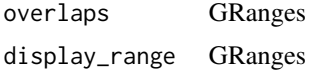

20 trimOverlaps

# Value

GRanges

# <span id="page-20-0"></span>Index

∗ internal antisense, [2](#page-1-0) createSeqPanelPattern, [3](#page-2-0) geneTrackLayer, [6](#page-5-0) getCoverageProfile, [7](#page-6-0) getIndexes, [7](#page-6-0) ggplotlyHover, [8](#page-7-0) matchMultiplePatterns, [8](#page-7-0) matchToGRanges, [9](#page-8-0) trimOverlaps, [19](#page-18-0) antisense, [2](#page-1-0) createSeqPanelPattern, [3](#page-2-0) DEG\_plot, [3](#page-2-0) distanceToFollowing, [5](#page-4-0) experiment, *[16](#page-15-0)* FaFile, *[10](#page-9-0)*, *[13](#page-12-0)* fetch\_JS\_seq, [5](#page-4-0) fetch\_summary, [6](#page-5-0) geneTrackLayer, [6](#page-5-0) getCoverageProfile, [7](#page-6-0) getIndexes, [7](#page-6-0) ggplotlyHover, [8](#page-7-0) GRanges, *[10](#page-9-0)*, *[12,](#page-11-0) [13](#page-12-0)*, *[16](#page-15-0)* GRangesList, *[10](#page-9-0)*, *[12,](#page-11-0) [13](#page-12-0)*, *[16](#page-15-0)* matchMultiplePatterns, [8](#page-7-0) matchToGRanges, [9](#page-8-0) multiOmicsPlot\_animate, [9](#page-8-0) multiOmicsPlot\_list, [12](#page-11-0) multiOmicsPlot\_ORFikExp, [15](#page-14-0) organism\_input\_select, [18](#page-17-0) RiboCrypt\_app, [18](#page-17-0) trimOverlaps, [19](#page-18-0)